# Testing step for EPROM with baseline firmware

**Hualin Mei** 

#### Introduction

There are two ways verifying interaction between FPGA and EPROM

- 1. Use Vivado to load firmware (.bin) to EPROM, then configure FPGA from EPROM
- 2. Use dedicated firmware to evaluate read/erase/write operation on EPROM

We can try to do both when testing the first pre-production boards

## Produce firmware (.bin and .bit)

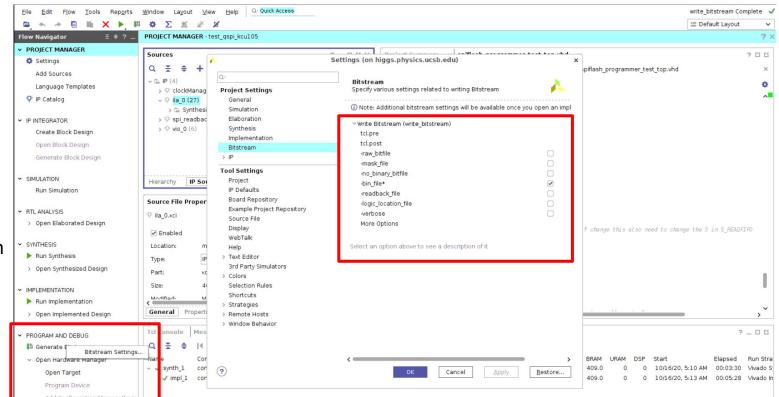

Select -bin\_file in bitstream setting before generate bitfile

## Open hardware manager, and add EPROM

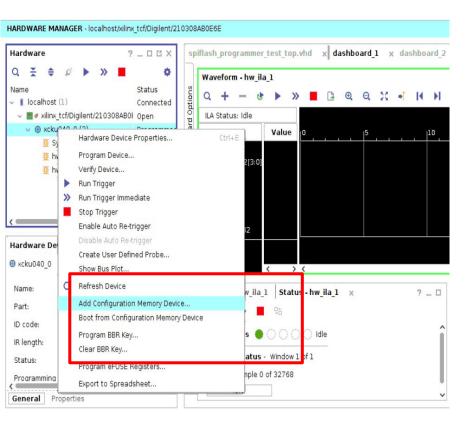

| evice: @ xcku04                               | 0 0            |    |                 |         |                                                        |        |
|-----------------------------------------------|----------------|----|-----------------|---------|--------------------------------------------------------|--------|
| avieur a nenuo-                               |                |    |                 |         |                                                        |        |
| er                                            | T              |    |                 |         |                                                        |        |
| <u>M</u> anufacturer<br>Density ( <u>M</u> b) | All            |    | Туре            |         | All                                                    | ~      |
|                                               | All            | ~  |                 | Width   | All                                                    | ~      |
|                                               |                | Re | set All Filters |         |                                                        |        |
|                                               |                |    |                 |         |                                                        |        |
| at Canfiauratio                               | n Mamani Dark  |    |                 |         |                                                        |        |
|                                               | on Memory Part |    |                 |         |                                                        |        |
|                                               |                |    | matches)        |         |                                                        |        |
|                                               | 256            |    | matches)        |         | o olov opi n <u>i ne na</u> no                         | Family |
| earch: Q- n25q                                | 256            |    | Manufactii      | 1120420 | о э.эv эрг л <u>аглаглаг</u> ло<br>6-1.8v-spi-x1_x2_x4 |        |
| earch: Q- n25q                                | 256<br>        | (4 | Manufact        | n25q25  |                                                        | mezogi |
| earch: Q- n25q                                | 256<br>        | (4 | Micron          | n25q25  | 6-1.8v-spi-x1_x2_x4                                    | mt25qu |
| earch: Q· n25q                                | 256<br>        | (4 | Micron          | n25q25  | 6-1.8v-spi-x1_x2_x4                                    | mt25qu |

## **Program EPROM with firmware**

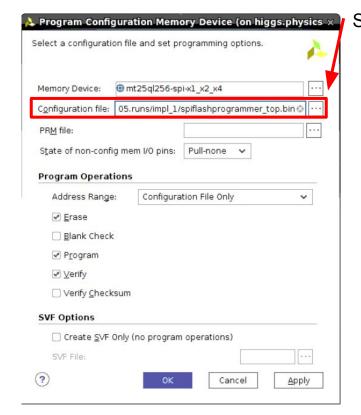

Specify location of .bin file

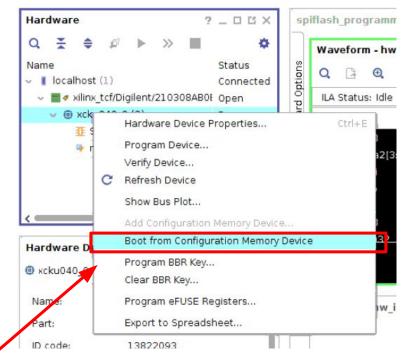

Load firmware to FPGA

## **Scripts for EPROM testing**

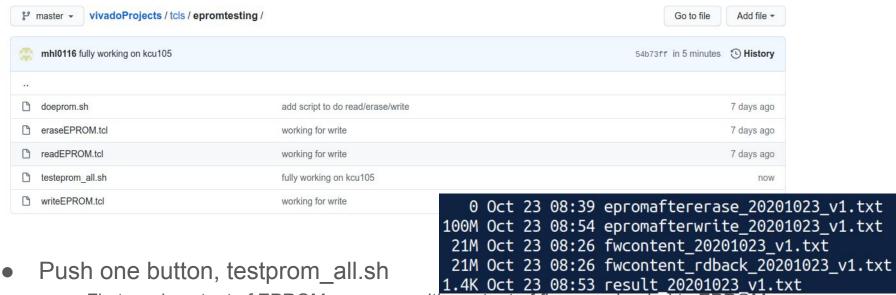

- First read content of EPROM, compare with content of firmware loaded to EPROM
- Erase entire content of EPROM, read content of EPROM, verify they are all FFFF
- Write simple counter into EPROM, read content of EPROM, compare with expectation

#### Final result

This is the end of fw, I readback until one line above

Empty is good, it means whatever in eprom are all FFFF

Currently a counter is sent to EPROM, the content of counter will be updated (to a bit more complex version), then will also add a script to compare

```
☐ri Oct 23 08:29:15 PDT 2020 [INFO] Start read EPROM
1 Fri Oct 23 08:31:52 PDT 2020 [INFO] Read EPROM finished
2 Fri Oct 23 08:31:57 PDT 2020 [INFO] Compare content readback from EPROM to content of orignal firmware
  447428d447427
4 < 06d3c30: 2000 0000 2000 0000 2000 0000
5 Fri Oct 23 08:31:57 PDT 2020 [INFO] Start erase EPROM
6 Fri Oct 23 08:33:17 PDT 2020 [INFO] Erase EPROM finished
7 Fri Oct 23 08:33:17 PDT 2020 [INFO] Start read EPROM
8 Fri Oct 23 08:44:55 PDT 2020 [INFO] Read EPROM finished
9 Fri Oct 23 08:44:56 PDT 2020 [INFO] Check if there is only FFFF in EPROM
  check if there is 0 in EPROM
  check if there is 1 in FPROM
  check if there is 2 in FPROM
  check if there is 3 in EPROM
  check if there is 4 in EPROM
  check if there is 5 in EPROM
  check if there is 6 in EPROM
  check if there is 7 in EPROM
  check if there is 8 in EPROM
  check if there is 9 in EPROM
  check if there is A in EPROM
  check if there is B in EPROM
  check if there is C in EPROM
  check if there is D in FPROM
  check if there is E in EPROM
5 Fri Oct 23 08:44:57 PDT 2020 [INFO] Start write EPROM
6 Fri Oct 23 08:45:54 PDT 2020 [INFO] Write EPROM finished
  Fri Oct 23 08:47:45 PDT 2020 [INFO] Start read EPROM
  Fri Oct 23 08:59:32 PDT 2020 [INFO] Read EPROM finished
```